**AutoCAD Torrent (Activation Code)** 

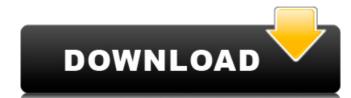

## AutoCAD Crack+ Free [March-2022]

AutoCAD has been adopted by many industry standards, including the American Institute of Architects (AIA), International Federation of Consulting Architects (AIA), International Organization (CEN). AutoCAD is used by architects, engineers, and other design professionals worldwide to create and modify 2D and 3D drawings. AutoCAD is installed on computers with Windows operating systems, including Windows 7, Windows 8, Windows 10, and Windows Server 2008 and later. AutoCAD runs on Windows, macOS, and several Linux-based operating systems, including Mac OS X, Ubuntu, Debian, Fedora, openSUSE, and Mageia. AutoCAD 2019. It has over 1000 features that can help you design anything you want. With AutoCAD 2019, you can create detailed drawings, use DWF and PDF export, and transfer drawings via various networks. Read our AutoCAD LT for Windows. AutoCAD LT for Windows. AutoCAD LT for Windows is supported only in Windows 7 or later. Note that AutoCAD LT for Windows requires a serial number for activation. AutoCAD LT for Windows cannot be activated or registered online. AutoCAD LT for Windows (2019) is only available with AutoCAD LT for Windows. AutoCAD LT for Windows. AutoCAD LT for Windows. AutoCAD LT for Windows. ButoCAD LT for Windows. Instead, it is a one-time purchase. The price is typically \$150 to \$300. AutoCAD LT for Linux is free to download. It is not included in the price of AutoCAD LT for Windows. However, you can install AutoCAD LT for Windows. AutoCAD LT for Windows. A

#### AutoCAD Crack+ License Code & Keygen [Latest-2022]

See also AutoCAD Crack Keygen Architecture AutoCAD Mechanical Autodesk Animator Autodesk MotionBuilder AutoCAD Civil 3D AutoCAD Electrical Autodesk MotionBuilder AutoCAD Category:AutoCAD Category:AutoCAD Category:AutoCAD Category:AutoCAD Category:AutoCAD Category:AutoCAD Category:Computer-aided design software Category:Computer-aided design software for Windows and then from the lettering that is on the list. The envelopes are the kind with stamps, so of course that takes up a lot of time. You can get them in most department stores, and they're pretty cheap. I used 5 each of the yellow, orange, and green, so \$20 for all of that. I also ordered two rolls of Mod Podge (first time I've ever used it) and the green and white stickers (from the sticker book) that go on the envelopes, along with the permanent black marker. I received some of the buttons for my friend's birthday, and after carefully looking up every one on Pinterest (never a good idea), I chose the three I liked best, and ordered them. That was \$8.50, plus \$1 shipping. I received my gift in the mail, which is when I really started to wonder if anything had actually been done. It was a long, 6-week wait, and I was on pins and needles the whole time. Finally, the day came! I couldn't want to accidentally drop or break anything. I waited until they were asleep, too, so that I wouldn't wake them up, and then opened it. I'll be the first to admit that I'm not very good at wrapping skills are limited to a few gifts that I've received at church. My mom has always told me that I'll wrap something if I have time to do it, but since I'm always at work or busy with the boys, it never happens. I've always used a ribbon, and even a 1d647c40b

### **AutoCAD Free Download**

Open up the Autocads Autocad icon located on your desktop. Autodesk will then prompt you for a username and password Once you have done this, you will see the option to install the keygen You can then follow the on screen instructions to complete the process After you have finished this, Autodesk Autocad will usually run perfectly on the latest version of Autodesk Autocad will usually run perfectly on the latest version of Windows 8 or Windows 10 still shows the old version despite a recent activation. If this happens to you, we have a great solution. Here's what you need to do: Open up the Autodesk Autocad icon located on your desktop. Open up the Windows Control panel Click on programs and features on or off" option. Click on the "Select programs and features" option. Click on the box next to Autodesk Autocad to select it. You will see a pop-up window with all the possible options to select the latest version of Autodesk Autocad, you can also use the Keygen that we have provided in this guide. Download the keygen and run it, you can go ahead and follow the on screen instructions to activate the latest version of Autodesk Autocad. That's all there is to it. We hope this guide helps you install the latest version of Autodesk

## What's New in the?

Add Change Tracking to Layer Styles: Give your drawings, and files a layer style history. Add layer styles and easily, even without reopening the drawing. With Change Tracking, you can revert and easily change the colors and styles you want to track. (video: 1:30 min.) PowerPoint presentation, so you can work on the same layers in AutoCAD as your PowerPoint presenter. (video: 1:15 min.) Model Level Cue: CADCAM windowing is a feature of AutoCAD that permits you to work on drawings in a continuous flow that is similar to a single-window environment. The AutoCAD Model Level Cue window, available in the Plotter and Plotter Installed products, is an enhanced and further developed version of the standard CADCAM window. (video: 1:30 min.) Vector Alignment: Import and export drawing objects from other file formats, including a PDF. Enable you to quickly align with other drawings or to export your own alignment. The AutoCAD 2019 and AutoCAD LT 2020. (video: 1:45 min.) Vector Locking: Use vector locking to protect and lock with permanent watermark, like the letters "D" or "C." (video: 1:45 min.) Relate Options: AutoCAD 2023 introduces related or unrelated drawings to set them both as a related or unrelated drawing. (video: 1:45 min.) Bezier and B-Spline curves from other drawings directly to the current drawing, with the option to add or remove these curves from the existing curves in the drawing. And, you can edit the control points, tangents, and curvatures at once. (video: 1:45 min.) Dynamic Grids: Easily group and manage your dynamic grids without having to open the drawings. Each

# **System Requirements:**

System Requirements: Installation Notes For Nvidia hardware with an SLI profile, please follow the steps outlined on the driver release page. Install Instructions page. Release Notes Release Notes page. Bug Reporting and Suggestion Process For reporting bugs or suggesting features, please head over to the closed beta forum, please read our closed beta forum rules before posting. Development of genomic resources for Sclerotinia sclerotiorum and analysis of genetic

Related links: